# Programação em *assembly*

#### Variáveis escalares e controlo de fluxo IA32

AC1 – 5ª aula – Programação em *Assembly* 1

# IA32 – Variáveis escalares

Contêm apenas um valor de um tipo de dados primitivo: caracter, inteiro, vírgula flutuante, etc.

Podem ser alocadas na memória ou em registos.

A utilização eficiente dos registos depende do compilador e do nível de optimização utilizado.

As variáveis globais são alocadas na memória.

O seu endereço só é determinado pelo *linker*.

Em *assembly* aparecem referenciadas pelo seu nome.

### IA32 – Variáveis escalares

```
int i, j; 
int main () 
{ 
 j=10;i = j * 4;main:pushl %ebp
 movl %esp, %ebp
  movl $10, j ; j=10
 movl j, %eax ; %eax=j
  sall $2, %eax ; %eax = j*4
  movl %eax, i ; i=%eax
 leave ret
```
leave ⇔ movl %ebp,%esp;popl %ebp

# IA32 – Variáveis Escalares

int i, j, k; int main ()  $\{\ \dot{} \ \} = 10;$  $k = 20$ ;  $i = 100 + k/j;$ 

main:pushl %ebp movl %esp, %ebp movl \$10, j **; j=10** movl \$20, k **; k=20** movl k, %eax **; %eax=k** idivl j, %eax ; **%eax = %eax/j** addl \$100, %eax **; %eax = %eax + 100** movl %eax, i **; i=%eax** leave ret

# IA32 – if .. then .. else

```
int i, j, k; 
main () 
{ 
  i = 5;j = 10;k = j * i;if (k<10)return (0);
   elsereturn (1);
   }
```
Optimização:

 $\bullet$  k  $\mathsf{em}$  %eax

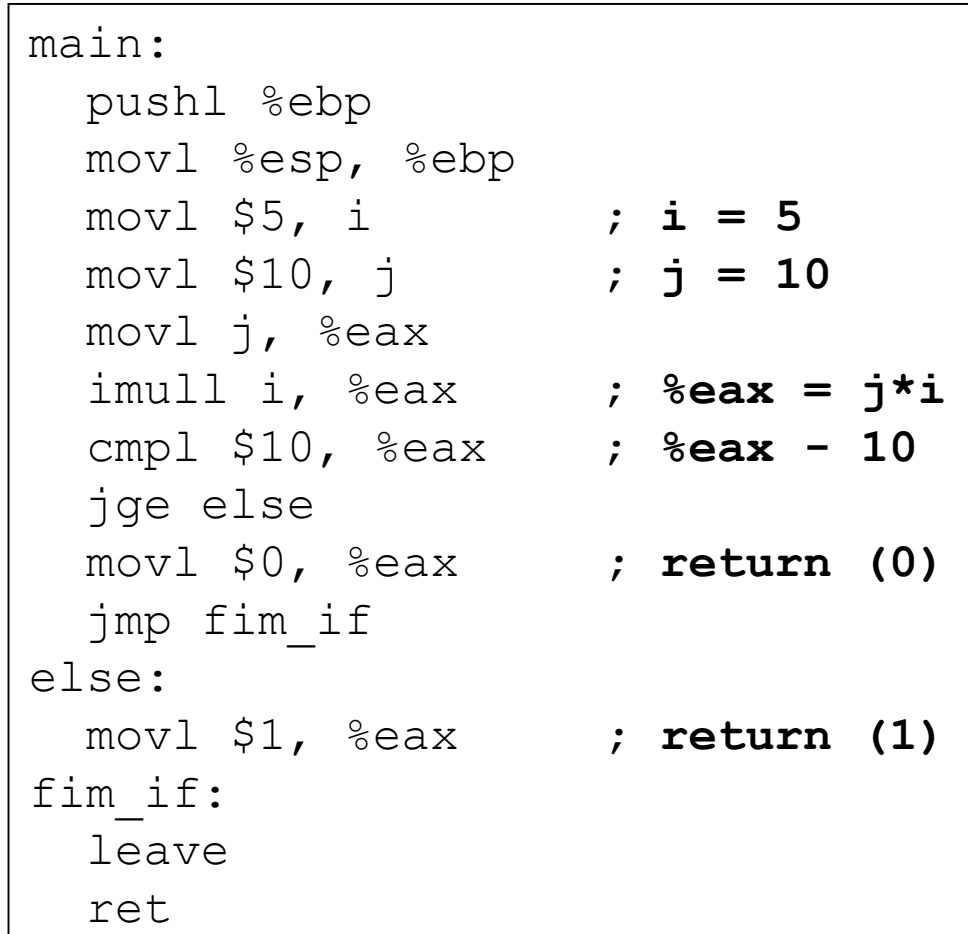

IA32 – for (.. ; .. ; ..)

```
int i, ret;
int main () 
{ 
  ret = 1;for (i=10;i>1;i--)ret = ret * i;
  return (ret);
}
```
**Optimização:** 

• i **em** %eax

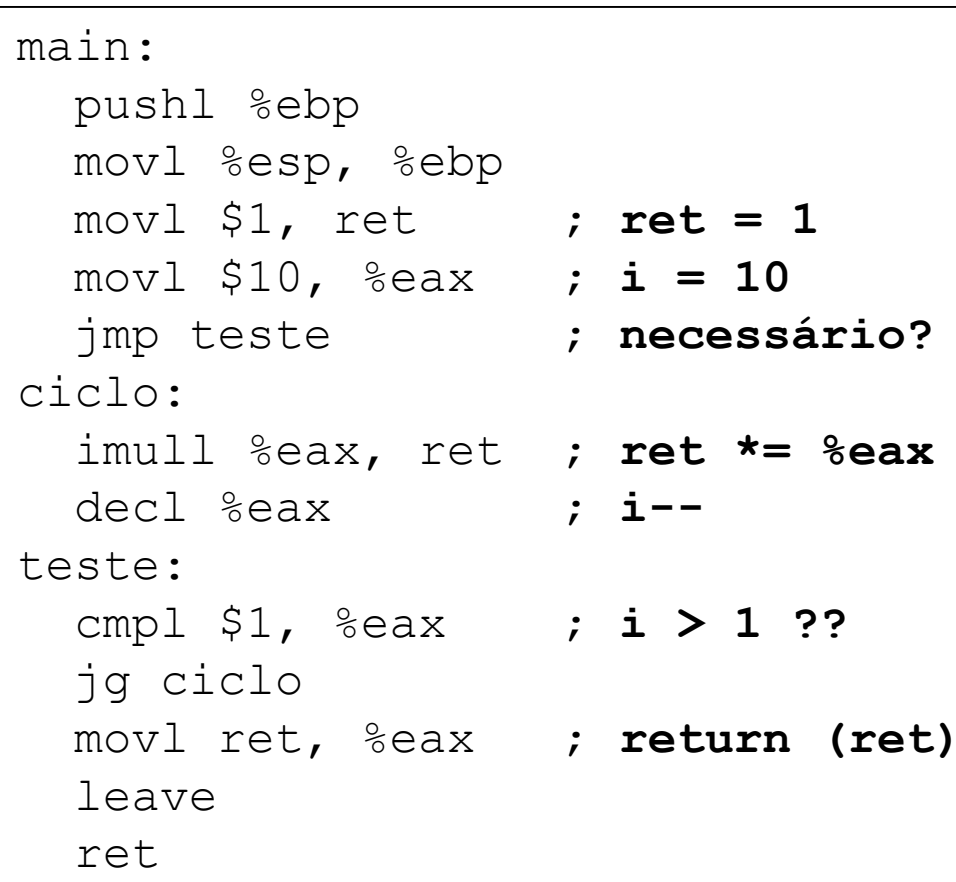

# Sumário

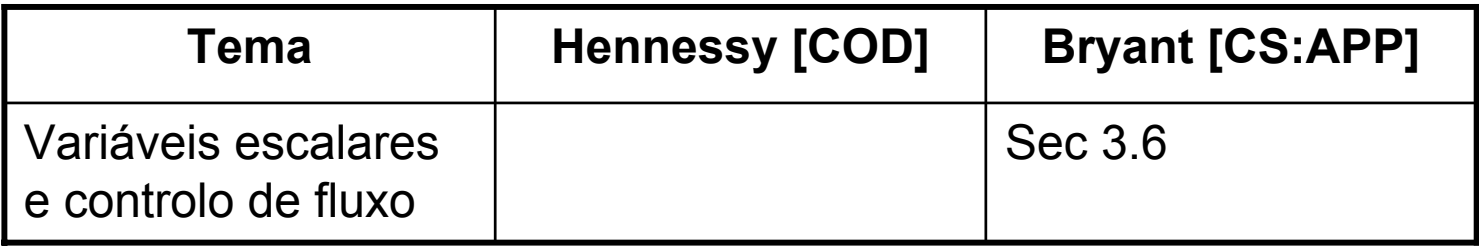